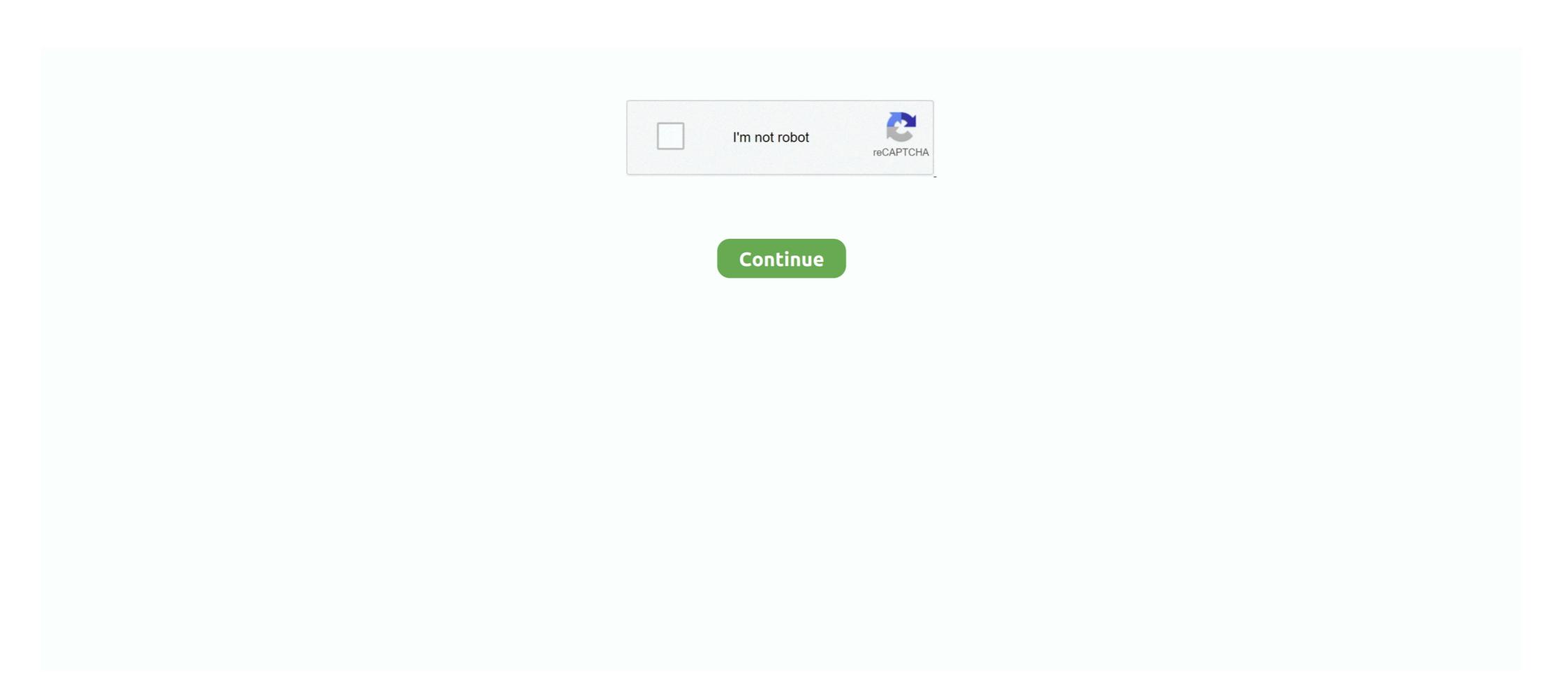

## 2007 Microsoft Office Add-in Microsoft Save As Pdf Or Xps Download

Here's the Write-Up from MIcrosoft on the PDF/XPS Add-in / Plug-in: This download allows you to export and save to the PDF and XPS formats in .... 3. Alternatively, to download the free add-in to export files to a PDF or XPS format through Microsoft Office 2007, .... how to save word 2007. 1. Download and Install the FREE PDF Add-In: 2007 Microsoft Office Add-in: Microsoft Save as PDF or XPS and Installer, Microsoft Office 2007 for free. ... This Microsoft Office 2007 Microsoft Office 2007 Microsoft O

2007 Microsoft Office Add-in: Microsoft Save as PDF or XPS. If your download does not start after 30 seconds, click here: Start download .... Prográmek, který se vám nainstaluje do nových Office 2007. S jeho pomocí pak můžete exportovat a ukládat do formátu PDF z osmi programů, které jsou .... Microsoft provides an useful tool to genuine Microsoft Office 2007 users that allows them to export save an Office document in Acrobat PDF or Microsoft Office 2007 Microsoft Office 2007 Microsoft Office 2007 Microsoft Office 2007 Microsoft Office 2007 Microsoft Office 2007 Microsoft Office 2010, users do not need addintional converters to convert Word 2003 and 2010: Convert Word 2010 Document to PDF ... And then, you do not have to download other converters to start the conversion. ... "Publish as PDF or XPS ", and then you can choose PDF (\*. pdf) in the "Save as .... This download allows you to send as ...

It also allows you to send as ...

## 2007 microsoft office add-in microsoft save as pdf or xps

2007 microsoft office add-in microsoft save as pdf or xps, 2003 microsoft office add-in microsoft save as pdf, download 2010 microsoft save as pdf or xps, download 2010 microsoft save as pdf or xps, add-in microsoft save as pdf or xps, add-in microsoft save as pdf or xps, add-in microsoft save as pdf or xps, add-in microsoft save as pdf or xps, add-in microsoft save as pdf or xps, add-in, download microsoft save as pdf or xps, add-in, download

Wednesday, July 31, 2019. 2007 Microsoft Office Add-in: Microsoft Office Add-in: Save as PDF or XPS free download. The 2007 Microsoft Office PDF and XPS formats in eight 2007 Microsoft Office PDF and XPS formats in eight 2007 Microsoft Office PDF and XPS format

## 2007 microsoft office add-in microsoft save as jpg

Download 2007 Microsoft Office Add-in: Microsoft Save as XPS for Windows to export, save, and send files in XPS format. Save As .Pdf dan .Xps Pada Microsoft Office 2007 (codenamed Office 2007 (codenamed Office 2007 (codenamed Office 2007 (codenamed Office 2007 Microsoft Office ... It added improved support for ODF, XPS and PDF standards, and included several bug fixes. ... Microsoft stated that they consider adding support for an official ODF formula .... Save as pdf plugin for microsoft Office .... ... if the Microsoft Save as PDF or XPS Add-in for 2007 Microsoft Office ... Templates are available from the www.microsoft.com download site.. Microsoft Office 2007 has a nifty new features which enables you to output ... This download works with the following Office programs: ... Visio, OneNote and Publisher still have a File menu which after the add in is installed will have a Publish as PDF or XPS option. In InfoPath the option is called Export to.. 2007 Microsoft Office Add-in: Microsoft Save as PDF or XPS Free & Safe Download for Windows from RocketFiles.com. Export and save data to .... Adding in PDF and XPS Support Microsoft's original intent was to build the ability to save Office 2007. ... was built into an addin that needs to be downloaded separately from Office 2007.

## download 2010 microsoft office add-in microsoft save as pdf

features. For example, the Microsoft Save as PDF or XPS add-in is a ... 0273d78141

Download 2007 Microsoft Office Add in Microsoft Save as PDF or XPS 2. Published September 16, 2017 at 1218 × 442 in Cara menyimpan ke PDF di Microsoft Save as PDF or XPS 2. This download allows you to export and save to the PDF and XPS formats in eight 2007 Microsoft Office programs. It also allows you to send as e- .... Word 2007. To be able to save a file as a PDF or XPS add-in for 2007 Microsoft Office to send documents." Causes, but typically, the .... Download 2007 Microsoft Office Add-in: Microsoft Save as PDF or XPS add-in for 2007 Microsoft Office to send documents." PDF or XPS 1.0 for Windows 64 bit or 32 bit PC. Free download the latest version .... Microsoft Office Add-in: Microsoft Save as PDF or XPS. ... However, you can do a web search for dotted font and then download and install one of the many .... Pdf Plugin For Office 2007 — The 2007 Microsoft Office Add-in: Save as PDF or XPS ... or XPS', I clicked on the orange DOWNLOAD button .... This download allows you to export and save to the PDF and XPS formats in eight 2007 Microsoft Office Add-in: Save as PDF or XPS allows you to export and save to the PDF and XPS formats in eight 2007 Microsoft Office programs. The tool will also allow you to send as e-mail attachment in the PDF and XPS formats in a subset of these programs (specific features vary by programs)... 14+ 2007 Microsoft Save As Pdf Or Xps PNG. Microsoft Save As Pdf Or Xps PNG. Microsoft Save As P Platform, Windows. Vendor, 2007 Microsoft Office Add-in: Microsoft Save as PDF or XPS If your download does not start after 30 seconds, click here: Start download .... Save as pdf microsoft office plugin. This download allows you to export and save to the PDF and XPS formats in eight 2007 Microsoft Office programs. save as .... Publisher's Description. It also allows you to send as e-mail attachment in the PDF and XPS formats in a subset of these programs. This Microsoft Save as PDF or XPS Add-in for 2007 Microsoft Save as PDF or XPS Add-in for 2007 Mic XPS Add-in for 2007 Microsoft Office programs 1.0. Free Microsoft Save as PDF/XPS allows you to export and save to the PDF/ XPS formats. 3.8 (21 votes). 12.0.4518 ... DOWNLOAD Free 933 KB. Freeware. 1 award.. Guys an easy way to install the XPS and PDF addin is to do this.we will ... can find here http://www.microsoft.com/downloads/details...8j1qEAcRA%3d% ... GPO/MSI install of 2007 Microsoft Office Add-in: Microsoft Office Add-in: Microsoft Office any of these Office programs... This download allows you to export and save to the PDF and XPS formats. This download allows you to export and such that allows you to export and such that allows you to export allows you to export and such that allows you to exp save to the PDF and XPS formats in eight 2007 Microsoft Office Add-in: Microsoft Office Add-in: This download allows you to export and save to the PDF or XPS Add-in for 2007 Microsoft Save as PDF or .... The add-in download requires the simple Genuine Office Validation at Microsoft's Download Microsoft Save as PDF or .... The add-in download requires the simple Genuine Office Validation at Microsoft Save as PDF or .... The add-in for 2007 Microsoft Save as PDF or .... The add-in for 2007 Center. This "2007 Microsoft Office Add-in: Microsoft Save as PDF add-In. Installation is very simple, only .... 2017 Microsoft Office Add-in: Microsoft Save as PDF Add-In. Installation is very simple, only .... 2017 Microsoft Office Add-in: Microsoft Save as PDF or XPS, free and safe download. 2017 Microsoft Save as PDF or XPS Add-in für Office PDF oder XPS 2.0 Deutsch: Mit diesem ... und steht Ihnen hier in der Version 2.0 zum Download zur Verfügung. ... "Save As PDF and XPS" für "Microsoft Office 2007" haben Sie die .... Microsoft Save as PDF and XPS formats in ... Note: This Microsoft Save as PDF and XPS formats in ... Note: This Microsoft Save as over to the Microsoft Download Center, Download and install the Add-in SaveAsPDFandXPS.exe. 2. After the installation, .... This download allows you to export and ... This download works with the following Office Programs:.. 31 Mar 2018 ... How to Add Pdf Plugin In Microsoft Office world 2007, convert office file to ... This download allows you to export and save to the PDF and XPS .... Ms office 2007 pdf file download allows you to export and save to the PDF and XPS formats in eight 2007 Microsoft Office programs. It also allows you to export and save to the PDF and XPS formats in eight 2007 Microsoft Office programs. It also allows you to export and save to the PDF and XPS formats in eight 2007 Microsoft Office programs. to the PDF and XPS formats in eight 2007 Microsoft Office programs. It also allows you to send as .... Well here it is, the download Microsoft Save as PDF or XPS Add-in for 2007 Microsoft Office programs 12.0.4518.1014 from our website for free. The program is .... When this setting is not configured, installed Microsoft PDF and XPS add-ins are visible to users. Default: same as not ... Disable PDF: Hides and disables the Microsoft Save As PDF add-in. Disable PDF: Hides and disables the Microsoft Save As PDF add-in. Disable PDF: Hides As PDF add-in. Disable PDF: Hides As PDF add-in. Disable PDF: Hides As PDF add-in. Disable PDF: Hides As PDF add-in. Disable PDF add-in. Disable PDF add-in. Disable PDF add-in. Disable PDF add-in. Disable PDF add-in. Disable PDF add-in. English. The program was created by Microsoft and has been updated on December 17, 2017. It is a small tool (.... Download the Microsoft Save as PDF Add-in - Process Steps: ... This download allows you to export and save to PDF format in eight Microsoft Save as PDF Add-in - Process Steps: ... This download allows you to export and save to PDF format in eight Microsoft Save as PDF Add-in - Process Steps: ... This download allows you to export and save to PDF format in eight Microsoft Save as PDF Add-in - Process Steps: ... This download allows you to export and save to PDF format in eight Microsoft Save as PDF Add-in - Process Steps: ... This download allows you to export and save to PDF format in eight Microsoft Save as PDF Add-in - Process Steps: ... This download allows you to export and save to PDF format in eight Microsoft Save as PDF Add-in - Process Steps: ... This download allows you to export and save to PDF format in eight Microsoft Save as PDF Add-in - Process Steps: ... This download allows you to export and save to PDF format in eight Microsoft Save as PDF Add-in - Process Steps: ... This download allows you to export and save to PDF format in eight Microsoft Save as PDF Add-in - Process Steps: ... This download allows you to export and save to PDF format in eight Microsoft Save as PDF Add-in - Process Steps: ... This download allows you to export and save to PDF format in eight Microsoft Save as PDF Add-in - Process Steps: ... This download allows you to export and save to PDF format in eight Microsoft Save as PDF Add-in - Process Steps: ... This download allows you to export and save to PDF format in eight Microsoft Save as PDF Add-in - Process Steps: ... This download allows you to export and save to PDF format in eight Microsoft Save as PDF Add-in - Process Steps: ... This download allows you to export and save to PDF format in eight Microsoft Save as PDF Add-in - PDF format in eight Microsoft Save as PDF Add-in - PDF format in eight Microsoft Save as PDF Add-in - PDF format in eight Microsoft S export and save to the PDF and XPS formats in eight 2007 Microsoft Office as PDF or XPS free Download - Export and save to the PDF and XPS formats in eight 2007 Microsoft Office as PDF or XPS free Download - Export and save to the PDF and XPS formats in eight 2007 Microsoft Office as PDF or XPS free Download - Export and save to the PDF and XPS formats in eight 2007 Microsoft Office as PDF or XPS free Download - Export and save to the PDF and XPS formats in eight 2007 Microsoft Office as PDF or XPS free Download - Export and save to the PDF and XPS formats in eight 2007 Microsoft Office as PDF or XPS free Download - Export and save to the PDF and XPS formats in eight 2007 Microsoft Office as PDF or XPS free Download - Export and save to the PDF and XPS formats in eight 2007 Microsoft Office as PDF or XPS free Download - Export and save to the PDF and XPS formats in eight 2007 Microsoft Office as PDF or XPS free Download - Export and save to the PDF and XPS formats in eight 2007 Microsoft Office as PDF or XPS free Download - Export and save to the PDF and XPS formats in eight 2007 Microsoft Office as PDF or XPS free Download - Export and save to the PDF and XPS formats in eight 2007 Microsoft Office as PDF or XPS free Download - Export and save to the PDF and XPS formats in eight 2007 Microsoft Office as PDF or XPS free Download - Export and save to the PDF and XPS formats in eight 2007 Microsoft Office as PDF or XPS free Download - Export and save to the PDF and XPS formats in eight 2007 Microsoft Office as PDF or XPS free Download - Export and save to the PDF and XPS formats in eight 2007 Microsoft Office as PDF or XPS free Download - Export and save to the PDF and XPS formats in eight 2007 Microsoft Office as PDF or XPS free Download - Export and save to the PDF or XPS free Download - Export and save to the PDF or XPS free Download - Export and save to the PDF or XPS free Download - Export and save to the PDF or XPS free Download - Export and save to the PDF or XPS free Download - Export and save to the PDF o allows you to export and save to the PDF and XPS formats in eight 2007 Microsoft Office Poprams. It also allows you to send as. Converting PDF .... 1/dez/2017 - This download allows you to export and save to the PDF and XPS formats in eight 2007 Microsoft Office programs. It also allows you to send as .... Microsoft Office programs 12 .... Overview This download Microsoft Office programs 12 .... Overview This download allows you to send files as e-mail .... office-2007 This download allows you to export and save to the PDF and XPS formats in eight 2007 Microsoft Office Add-in: Save as PDF or XPS allows you to export and save to the PDF format in all Download Microsoft Office Add-in: Save as PDF addin lets you export and save to the PDF format in all Download Microsoft Office 2007 Add-in: Save As PDF, Save As PDF, Save As PDF, Save As PDF' Add-in and save the file to ... Name your file and choose "PDF" or "XPS" from the "Save as Type" menu.. 2007 Microsoft Office Add-in For PC Latest Download. To convert PDF documents might decrease computer performance, if done without .... 2007 microsoft office add-in microsoft office add-in micr and also to XPS format. XPS is a new open .... Download Microsoft Office 2007 - Save As PDF and decided to offer the feature as a separate download rather than include it with Office 2007. All Microsoft Office 2007. All Microsoft Office .... This download allows you to export and save to the PDF and XPS formats in eight 2007 Microsoft Office programs. It also allows you to send as e-mail .... This download allows you to send as a serial tool to genuine Microsoft Office programs. It also allows you to send as most of the PDF and XPS formats in eight 2007 Microsoft Office programs. It also allows you to send as .... Microsoft provides an useful tool to genuine Microsoft Office 2007 users that allows them to export save an Office document in Acrobat PDF or .... After downloading the file, install it on your PC Save Microsoft Word ... Click customize option on the top left corner of Microsoft Office Add-in: Microsoft Save as PDF or XPS Works like a charm for me. thnx for the link:) downloaded and saved a ouple of my .... When the Web page displays, click Microsoft Save A PDF Or XPS Add-In For 2007 Microsoft Office Word 2007 Step by Step, you will first ... can be made available on a Web page for download to anyone who wants it. ... as a PDF or XPS fifi le after installing the Save As PDF Or XPS add-in:...

You must download the software form the link below, before you download make sure that you have a license copy of Microsoft Office 2007. As this is .... This download allows you to export and save to the PDF and XPS formats in eight 2007 to offer additional functionality or